COVID safety training is currently available through Vector Solutions (formerly known as Target Solutions) In order to access the training please follow the steps below!

## **STEP ONE**

**On the SMART home page click on the Vector Solutions (formerly Target Solutions) employee Login link**

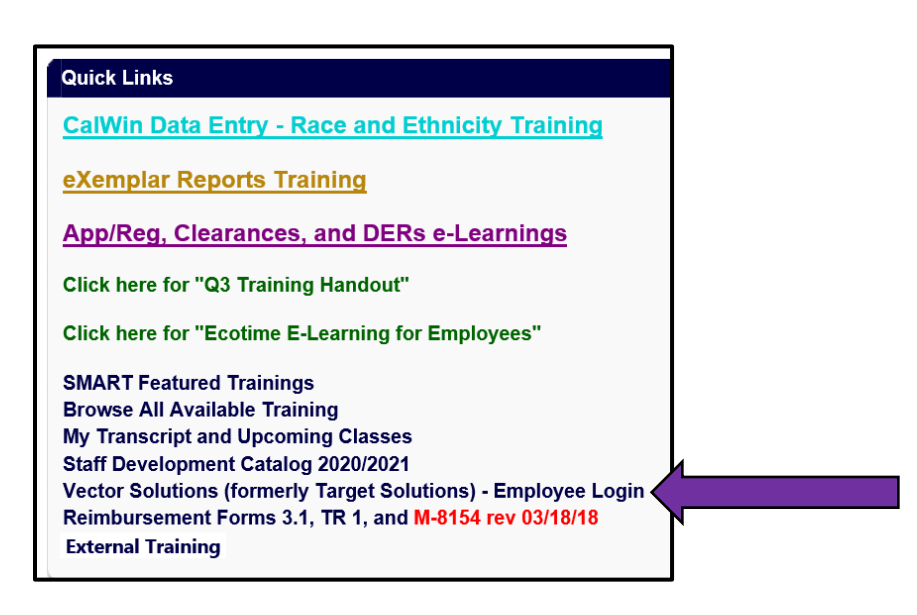

## **STEP TWO:**

**You are now on the Vector Solutions log in page**

**If you are unable to log in please send an email to [smarthelp@ehsd.cccounty.us](mailto:smarthelp@ehsd.cccounty.us)**

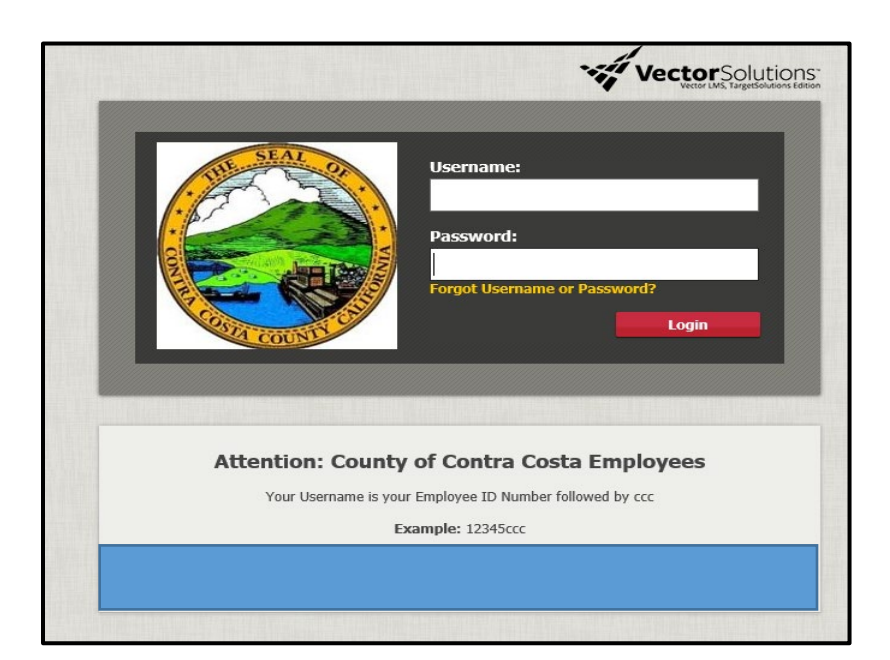

## **STEP THREE:**

**On the Vector Solutions home page click on the "Self-Assign" link** 

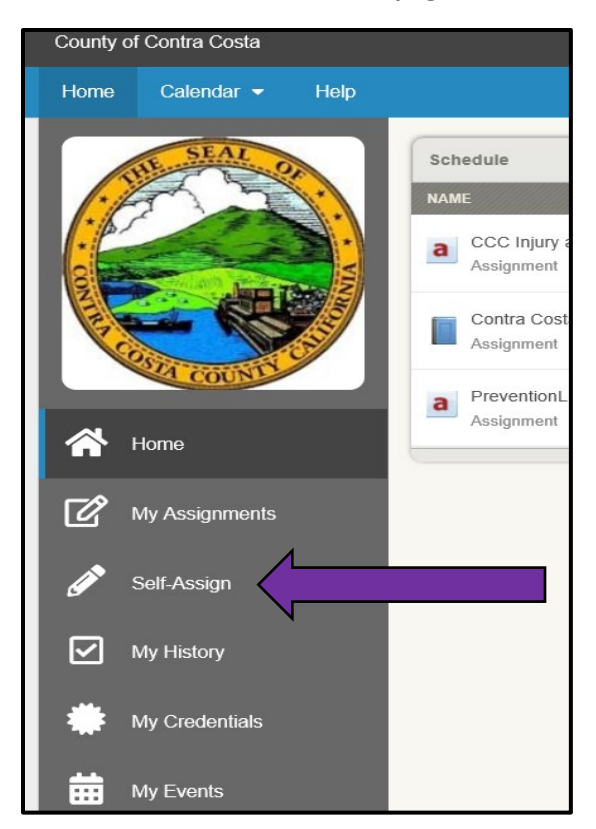

## **STEP FOUR**

**In the search bar type in CCC Covid-19 Safety Training - click on the training title when it comes up** 

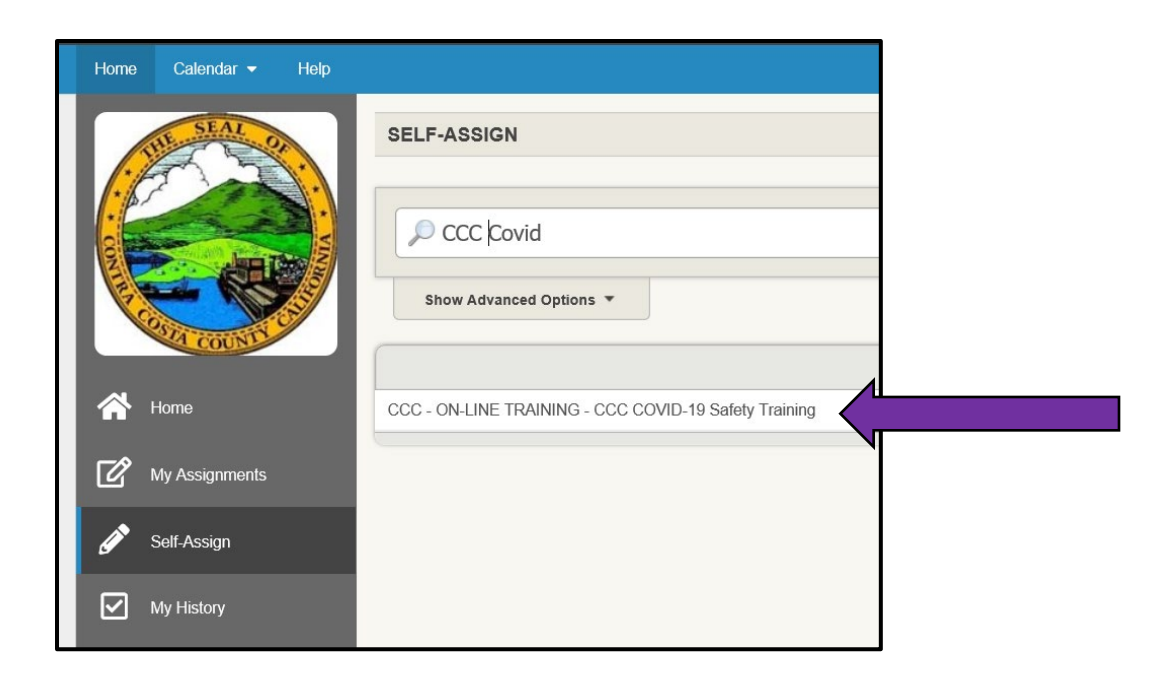

**Click on the CCC COVID 19 Safety Training link to launch the training** 

**Make sure to take the quiz and Submit as Complete when you are done!**

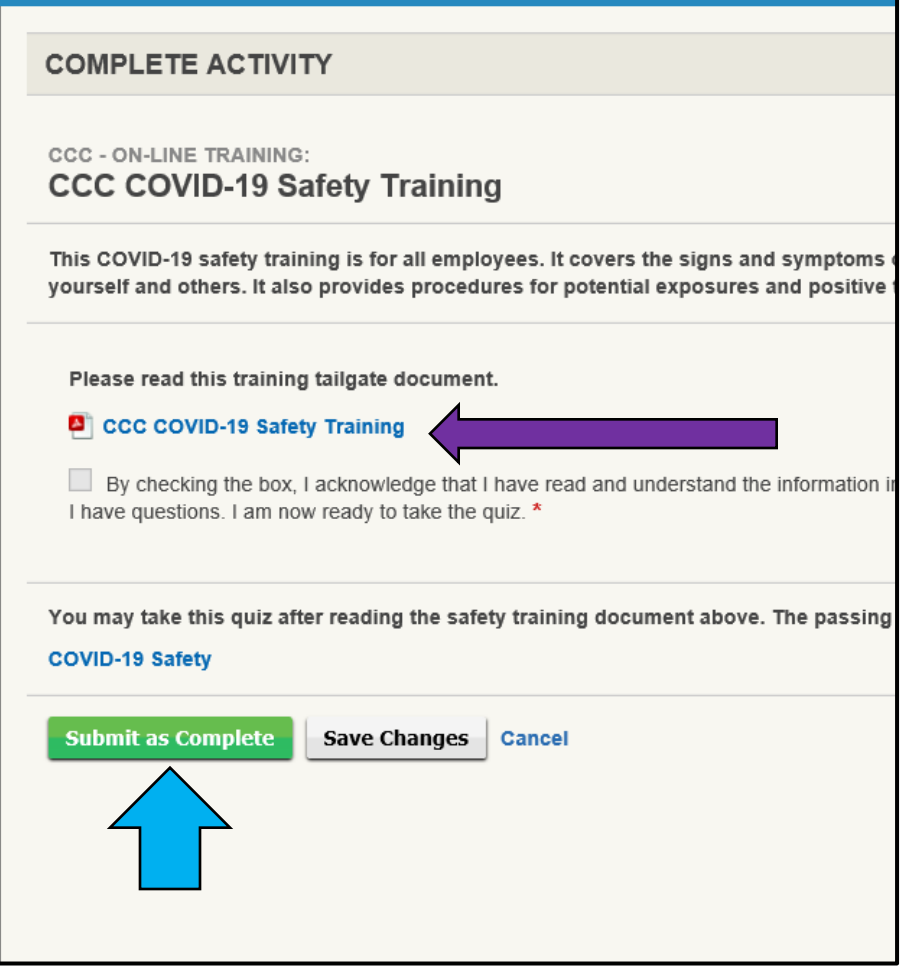